**Yankee Clipper III Keygen Full Version Free [Latest-2022]**

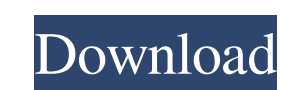

### **Yankee Clipper III Crack [32|64bit] (Final 2022)**

Yankee Clipper III Crack Mac allows you to keep track of what you've copied, such as text, pictures, URLs or custom categories. With a few clicks, you can create and manage boilerplates that store temporary clipboard items. Additionally, hotkeys can be assigned to many elements. To free up more desktop space, the application is installed, preferably hidden in the system tray. This description applies to this version of the product. Other versions may have different information./\* ============================================================================== This file is part of the JUCE library. Copyright (c) 2017 - ROLI Ltd. JUCE is an open source library subject to commercial or open-source licensing. By using JUCE, you agree to the terms of both the JUCE 5 End-User License Agreement and JUCE 5 Privacy Policy (both updated and effective as of the 27th April 2017). End User License Agreement: www.juce.com/juce-5-licence Privacy Policy: www.juce.com/juce-5-privacy-policy Or: You may also use this code under the terms of the GPL v3 (see www.gnu.org/licenses). JUCE IS PROVIDED "AS IS" WITHOUT ANY WARRANTY, AND ALL WARRANTIES, WHETHER EXPRESSED OR IMPLIED, INCLUDING MERCHANTABILITY AND FITNESS FOR PURPOSE, ARE DISCLAIMED.

============================================================================== \*/ namespace { class RenderFragmentShaderInput { public: RenderFragmentShaderInput (const NamedRegion& region, const float\* fragmentData) noexcept : uvOffset (region.getSize().getX() / 2.0f), data (fragmentData), shader

# **Yankee Clipper III Crack + X64**

- Simple, intuitive and well-organized... The main screen of Yankee Clipper III gives you an overview of all major windows and lets you choose the one you want to use. A window manager can be very helpful during the editing process because it allows you to switch between several instances of the same application at once. Some features are hidden, but you can access them easily using the hotkey assignments. Besides, there's a help screen to provide some extra information about the functions. Yankee Clipper III is a small and intuitive application based on the efficient Windows XP clipboard manager. It's offered to you free of charge. The main... Yankee Clipper III provides you with a simple and well-organized interface for the clipboard, which makes the applications handling user content easy and intuitive. It provides several features such as automatic insertion into any application, quick access to recent elements, and the possibility to create and keep multiple boilerplates. Yankee Clipper III is an application that can manage the clipboard that allows you to edit content without the need to switch between instances of the same application. It provides a simple, yet efficient interface. This brings convenience and efficiency that would have been nice to find in other applications. Although the interface is simple, it's the quality of work that counts most in this category. Yankee Clipper III features multiple windows and hotkeys for quick access to different elements. It's a small application but it packs a lot of features. Yankee Clipper III is an efficient tool that helps you to quickly copy and paste data between application without having to switch... Yankee Clipper III is a program for editing the Windows clipboard. Aside from that, it is also an image browser and an organizer of content. It enables you to select multiple clips from one or multiple sources and have them copied to the current application at once. Yankee Clipper III contains the essentials for managing the clipboard which can be quite helpful when working with content from several applications at the same time. It's ideal for educational purposes and business use. It offers you an intuitive graphical user interface and allows you to quickly open clipboards in multiple instances of the same application. Yankee Clipper III Description: - The basic functions of this... Yankee Clipper III is a very fast and simple tool that will help you manage the clipboard content. It contains all the functions you need for visualizing and copying data from several sources at the same time. It's simple 6a5afdab4c

### **Yankee Clipper III For PC**

Manage your clipboard content in your own personal way. Whether you're a student or a businessperson, the ability to immediately copy and paste is a useful tool that you can use in different ways. With the included, customizable hotkeys and all-in-one design, it doesn't get any easier or quicker than this. Integrated into the OS Add content to the system clipboard with one easy step. No need to go to a different application, just use the default copy-and-paste function, and pick the item from the full list. Use pre-defined settings or create your own for personalized use. You'll be able to edit the settings and easily copy or copy one element to another and paste it wherever you want with just one click. Edit individual clipboard items Whether you're a student or a businessperson, you can easily edit items in the clipboard. Arrange them in different categories so you can find your stuff at a glance. Some of them store images or videos for their respective category. Configure your own hotkeys You can add your own hotkeys for any kind of item in the clipboard. Create a custom shortcut, assign a letter or use an existing default one, and edit the settings at any time. The assigned hotkey is used to simply select the item you want to place in a category. Editing settings Customize basic settings for the clipboard. Choose how many categories to create, how many items to keep in each one, or even define certain functions to automatically rearrange the items. Use the pre-defined settings or create a customized set just for you. Create your own items Add photos, text, sounds and even images to the system clipboard. The integrated New item window lets you quickly bring a new item to the clipboard so you can use it anywhere. Watch Windows and your clipboard simultaneously In the upper left corner of the application's window, you can see the system status and the current clipboard content. You can also see the images and other content for the currently selected entry, since the system images window takes over. Check the clipboard, check the clipboard The integrated clipboard viewer displays current and previous clipboard items. You can see a preview of what you're going to copy and paste. This is especially useful for larger items. You can simply select what you want to copy, press the hotkey assigned to the menu and just watch the system clipboard. Unique design and small file size You can copy text, images, sounds and videos from

Yankee Clipper III is a program designed to make it easy to copy and paste text and images from one application to another, or to your Windows clipboard. It contains a simple interface with few options and buttons, so you can be up and running in no time. Create multiple boilerplates to store copied items in any one of many categories. Easy hotkey configuration lets you bind the software to your needs. Folder option lets you manage stored items in more than one folder. Yankee Clipper III Features: All features are stored in the main window Simple user interface Manage copied items in more than one category Create multiple boilerplates to save copied items in various categories Setup your hotkeys for the application Option to open the main window on Hotkeys set up Simple and very effective hotkey configuration feature Support for text, image and URL stored in the clipboard Support for images, text, PDF and RTF Auto-resize or cropping pictures and images Image analysis and removal of unwanted items View image information like file name, size, height, width and so onQ: Ruby string method, adding a space character before last character In Ruby how can I add a space character before the last character of a string? For example, I have the string 'Hello, world' and I want it to become 'Hello, world'. A: The string formatter is a built in method in Ruby to convert Ruby objects into strings. An example: require 'pp' pp 'Hello, world'.to\_s The result is "Hello, world" Pete Craig (American football) Pete Craig (born September 12, 1970 in Oakland, California) is a former American football running back in the National Football League. He was signed by the Philadelphia Eagles as an undrafted free agent in 1994. He played college football at the University of Hawaii. Craig played for the Philadelphia Eagles for three seasons, appearing in 15 games with 12 starts. Category:1970 births Category:Living people Category:American football running backs Category:Hawaii Rainbow Warriors football players Category:Philadelphia Eagles players Category:Sportspeople from Oakland, California Category:Players of American football from CaliforniaBarbara Ostfeld Barbara Ostfeld (born April 5, 1948) is an American author. She is one

# **What's New In Yankee Clipper III?**

### **System Requirements:**

Recommended Requirements: Windows 10 Minimum Specs: OS: Windows 10 x64 Processor: Intel Core 2 Quad Q9400 Memory: 4GB Graphics: NVIDIA GT220 or AMD HD 6550 DirectX: Version 9.0c Storage: 10GB available space Sound Card: DirectX Compatible Network: Broadband Internet connection Max Specs: Processor: Intel Core 2

Related links:

https://budgetparticipatifnivernais.fr/wp-content/uploads/2022/06/Seobiseu\_With\_Serial\_Key\_Free\_For\_PC.pdf [https://social.mactan.com.br/upload/files/2022/06/wpiCEEr8ulmtAMQqAAee\\_08\\_ddc32979aa5289139dad87e61c218768\\_file.pdf](https://social.mactan.com.br/upload/files/2022/06/wpiCEEr8ulmtAMQqAAee_08_ddc32979aa5289139dad87e61c218768_file.pdf) <https://pia-news.com/advert/bulkoa-eood-tarsi-da-naznachi-rabotnitsi-i-sluzhiteli/> [https://www.manchuela.wine/wp-content/uploads/2022/06/We\\_Batch\\_PDF\\_Unlocker.pdf](https://www.manchuela.wine/wp-content/uploads/2022/06/We_Batch_PDF_Unlocker.pdf) <https://stylovoblecena.com/skipper-2-6-2-crack-serial-key-download/> <http://quitoscana.it/2022/06/08/aegis-viewer-crack-torrent-free-download/> <https://www.pinio.eu/wp-content/uploads//2022/06/tamsaff.pdf> [https://zum-token.com/wp-content/uploads/2022/06/FLV\\_Player\\_Full\\_Screen\\_Software.pdf](https://zum-token.com/wp-content/uploads/2022/06/FLV_Player_Full_Screen_Software.pdf) [https://jssocial.com/upload/files/2022/06/XnDQGeqaiBQ1sTUXDOTN\\_08\\_ddc32979aa5289139dad87e61c218768\\_file.pdf](https://jssocial.com/upload/files/2022/06/XnDQGeqaiBQ1sTUXDOTN_08_ddc32979aa5289139dad87e61c218768_file.pdf) <http://yotop.ru/wp-content/uploads/2022/06/Vitascene.pdf>